Рисунок для пазла подбирается с учетом модели, которая конструируется на занятии, и блоками программирования, которые используются для составления кода для собранной модели.

На этапе закрепления материала можно использовать групповую форму работы, разделив учащихся на две и более групп. В этом случае можно предложить группе показать блоки программирования с помощью жестов. Каждый участник показывает один блок. С помощью этого задания педагог может сделать вывод, знают ли учащиеся названия блоков и их назначения.

Какие бы методы мы не применяли, они должны быть направлены на достижение цели занятия. В первую очередь, необходимо научить детей думать, анализировать динамично развивающийся мир.

Несомненно, применение игровых элементов обучения образовательной робототехнике во внеурочной деятельности дает возможность заинтересовать учащегося и создать условия для его развития, тем самым мотивируя его работать на перспективу. А значит, для успешного прохождения занятия педагог должен грамотно выстроить его ход, предлагая учащимся нестандартные подходы и методы обучения.

# ~ **Список использованных источников**

1. Остапенко, А. А. Дидактические средства: попытка классификации [Электронный ресурс]. − Режим доступа: https://studylib.ru/doc/4024092/ didakticheskie-sredstva--popytka-klassifikacii. – Дата доступа: 12.11.2021.

2. Пичугова, Н. Робототехника: в каком возрасте начать занятия. [Электронный ресурс]. − Режим доступа: https://market.yandex.by/journal/expertise/ robototehnika-v-kakom-vozraste-nachat-zanjatija?type=expertise&semanticId=r obototehnika-v-kakom-vozraste-nachat-zanjatija&lr=0&rtr=157. – Дата доступа: 12.11.2021.

3. Материал для педагогов по Wedo 2.0 [Электронный ресурс]. − Режим доступа: https://education.lego.com/ru-ru/product-resources/wedo-2/материалы-для-педагогов/материалы-для-педагогов. – Дата доступа: 12.11.2021.

#### УДК 37.091.33:621.3

## **3D-ПРОТОТИПИРОВАНИЕ И 3D-ПЕЧАТЬ НА ЗАНЯТИЯХ ПО ОБРАЗОВАТЕЛЬНОЙ РОБОТОТЕХНИКЕ**

# **3D PROTOTYPING AND 3D PRINTING IN THE CLASSES ON EDUCATIONAL ROBOTICS**

## **С. В. Басан / S. V. Basan**

*Белорусский государственный педагогический университет имени Максима Танка (Минск, Беларусь)*

Развитие аппаратного и программного обеспечения компьютеров привело к стремительной информатизации всех сфер производственной, общественной и образова-

тельной деятельности. В современном мире различные производственные задачи решаются при помощи многих прикладных инструментальных сред. На первый план выступает потребность современного общества в специалистах по использованию этих сред для решения конкретных задач в различных сферах трудовой деятельности.

Development of hardware and software for computer rapid informatization of all areas of production and educational activities. In the modern world, various production tasks are solved with the help of many applied tooling environments. At the forefront of the growth is the need of modern society for specialists in the use of these environments for solving specific problems in various spheres of work.

*Ключевые слова:* 3D-прототипирование, 3D-печать, образовательная робототехника.

*Keywords:* 3D prototyping, 3D printing, educational robotics.

На данный момент 3D-печать стала индустриальным стандартом. Трехмерные модели – обязательный элемент проектирования современных транспортных средств, архитектурных сооружений, интерьеров. Обучение основам 3D-печати является важнейшим фактором для формирования знаний, а также развития пространственного мышления. Создание трехмерных моделей предметов реального мира является важным средством, существенно повышающим эффективность обучения.

С помощью трехмерной печати появляется возможность изготовить прототип или деталь, в основе которых находятся чертежи (3D-модели) или же сама модель. Современные 3D-технологии дают учащимся возможность научиться создавать точную копию 3D-модели, предварительно описав ее физические свойства и выбрав расходный материал. Такая технология и называется прототипированием (технология, которая преобразовывает графические трехмерные конструкции в реальные физические модели), подразумевая посредством использования 3D-оборудования, в сравнительно небольшие сроки «материализовать» прототипы различных изделий и устройств.

Для создания трехмерных твердотельных объектов с последующей их печатью на 3D-принтере можно использовать множество различных 3D-редакторов. Например, с этой задачей хорошо справляется такой 3D-редактор, как Blender. Данная программа является довольно сложной в освоении, но для прототипирования простейших 3D-моделей отлично справляется со своей задачей (рисунок 1).

После создания 3D-модели необходимо сохранить её в формате, пригодном для 3D-печати, например, \*.stl. Далее необходимо настроить параметры печати для данной 3D-модели, для этих целей можно использовать программу Cura (рисунок 2).

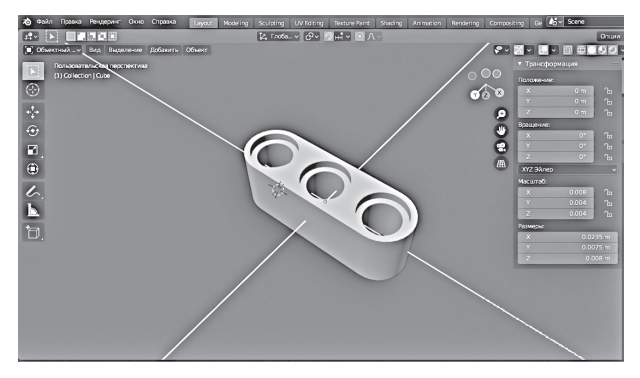

Рисунок 1. – 3D-прототип балки конструктора Lego Mindstorms EV3 в программе Blender

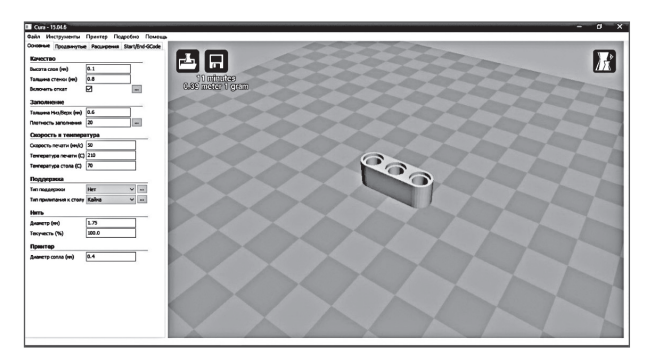

Рисунок 2. – 3D-прототип балки конструктора Lego Mindstorms EV3 в программе Cura

В данной программе имеется большое количество различных настроек, таких как: выбор типа пластика, толщина пластика, толщина сопла, скорость печати, температура экструдера и др. По завершении всех настроек файл сохраняется в формате \*.gcode и в дальнейшем его можно импортировать на SD-карту и запускать печать на принтере, или же можно использовать программу для печати, например Repetier-Host (рисунок 3).

В данной программе печать отображается в реальном времени, изображение на экране полностью дублирует печать модели. Преимущество данной программы в том, что в любое время печать можно подкорректировать, например, изменить разные параметры: температуру стола, скорость печати, скорость подачи филамента. Филамент – расходный материал, используемый для печати на 3D-принтере, представляет собой пластмассовую нить сечением 1,75 мм или 3 мм.

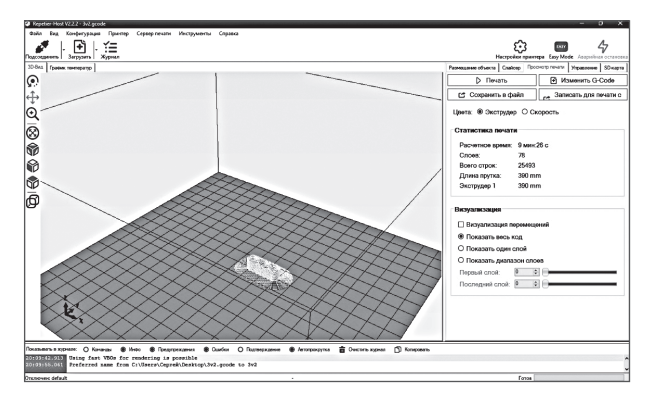

Рисунок 3. – Окно программы Repetier-Host

Интегративный характер обучения 3D-моделированию и 3D-прототипированию предполагает построение образовательного процесса на основе использования метапредметных связей: с алгеброй и геометрией при проведении расчетных и графических операций; с химией при характеристике свойств конструкционных материалов; с физикой при изучении механических свойств конструкционных материалов.

#### ~ **Список использованных источников**

- 1. Современные тенденции использования информационных технологий в обраресурс $l -$  Режим доступа: https://ru.calameo.com/ read/006292479a8115ba2fbd9. – Дата доступа: 12.11.2021.
- 2. Обзор материалов для 3D-печати [Электронный ресурс]. Режим доступа: https://i3d.ru/blog/dlya\_mozayki/obzor-materialov-dlya-3d-pechati/. – Дата доступа: 12.11.2021.
- 3. Интегративный подход в учебном процессе [Электронный ресурс]. Режим доступа: https://science-education.ru/ru/article/view?id=26857. – Дата доступа: 12.11.2021.

#### УДК 37.012.85

## **ПРЕИМУЩЕСТВА И НЕДОСТАТКИ ДИСТАНЦИОННОГО ОБУЧЕНИЯ**

#### **ADVANTAGES AND DISADVANTAGES OF DISTANCE LEARNING**

#### **Ш. В. Вердиханов / Sh. V. Verdihanov К. Е. Харитонов / K. E. Kharitonov**

*Государственный гуманитарно-технологический университет (Орехово-Зуево, Россия)*

В работе рассматриваются некоторые положительные и отрицательные стороны дистанционного обучения.

The paper considers some positive and negative aspects of distance learning.